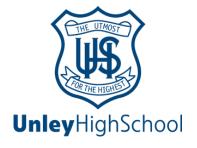

## Web Instuctions Qkr!

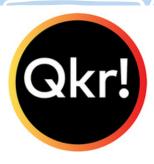

If you have a new Android phone or if you prefer to use the web version of Qkr! these instuctions will help you get stared.

Navigate to:

https://qkr-store.qkrschool.com/store/#/home

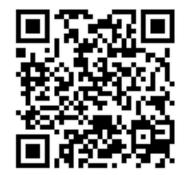

Sign Up:

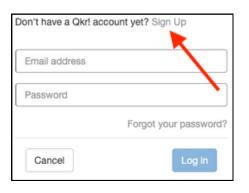

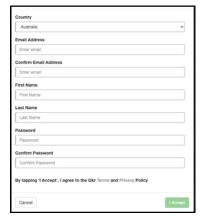

## Sign in & Search for Unley:

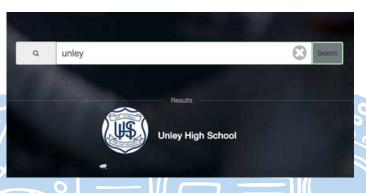

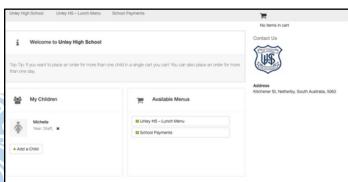